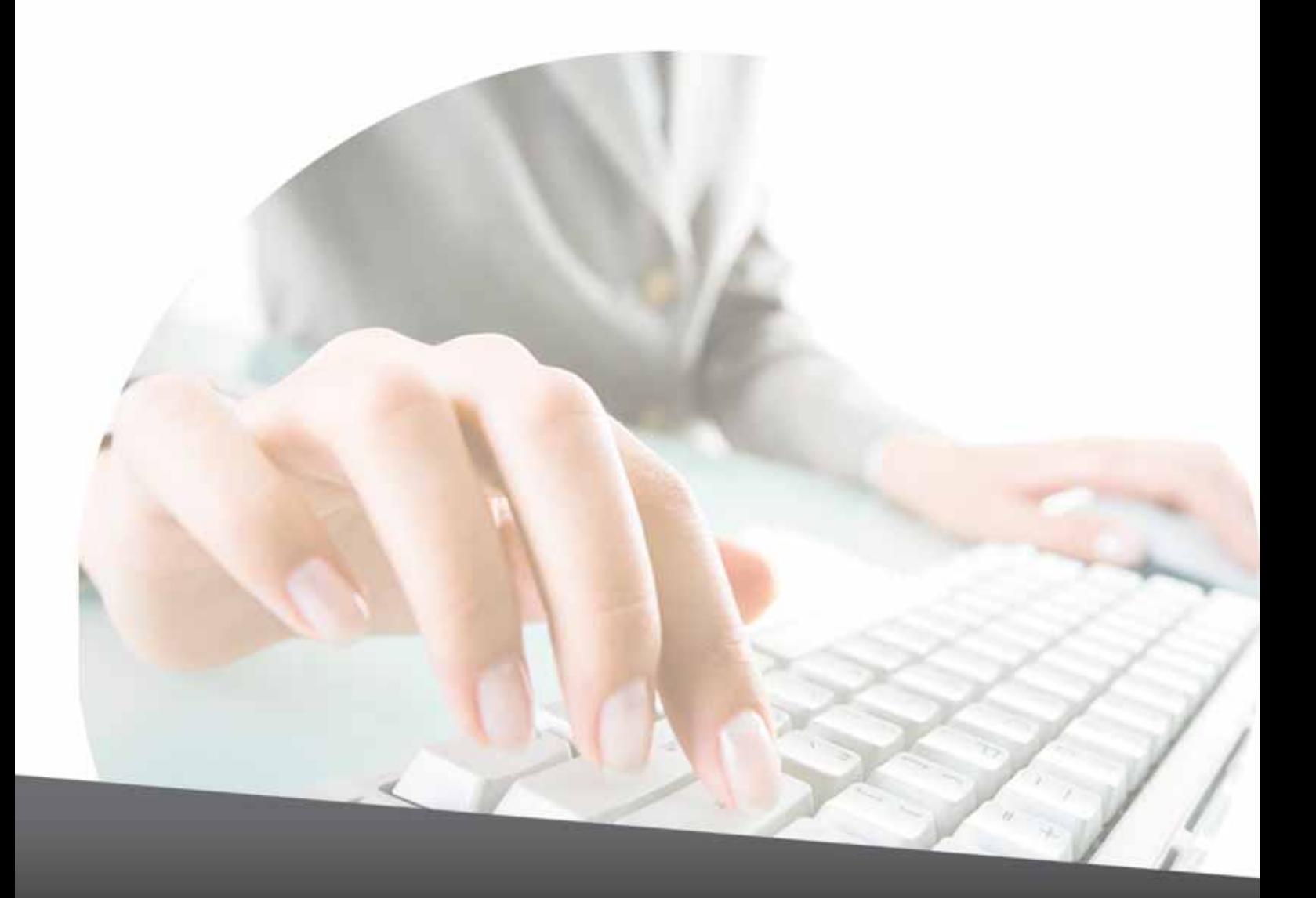

# Microsoft Office

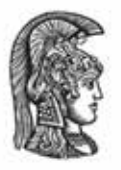

### ΕΛΛΗΝΙΚΗ ΔΗΜΟΚΡΑΤΙΑ Εθνικό και Καποδιστριακό Πανεπιστήμιο Αθηνών

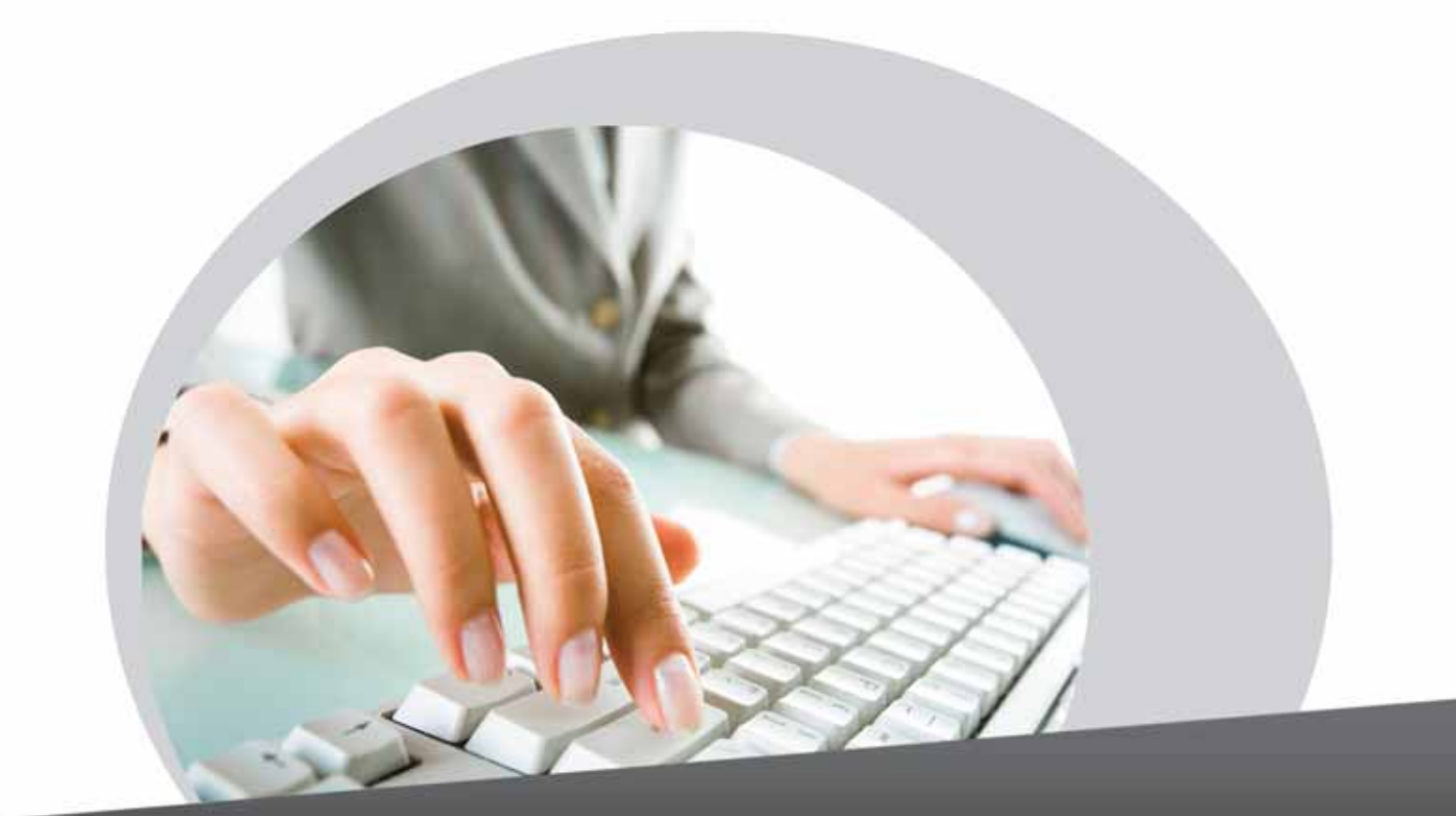

# Expádnon **Microsoft Office Excel Kal Access**

© Copyright 2013

# 1. ΕΙΣΑΓΩΓΗ

ΤοΚέντροΕπαγγελματικήςΚατάρτισης τουΕθνικούκαιΚαποδιστριακούΠανεπιστημίουΑθηνώνσας καλωσορίζει στο Πρόγραμμα Συμπληρωματικής εξ Αποστάσεως Εκπαίδευσης και συγκεκριμένα στο εκπαιδευτικό αντικείμενο **"Εκμάθηση Microsoft Office Excel και Access"**.

Η ανάγκη συνεχούς επιμόρφωσης και πιστοποίησης επαγγελματικών δεξιοτήτων οδήγησε το Κ.Ε.Κ. του Εθνικού και Καποδιστριακού Πανεπιστημίου Αθηνών στο σχεδιασμό των πρωτοποριακών αυτών Προγραμμάτων Κατάρτισης, με γνώμονα τη **διασύνδεση της θεωρητικής με την πρακτική γνώση**, αναπτύσσοντας κυρίως, την εφαρμοσμένη διάσταση των επιστημών στα αντίστοιχα επαγγελματικά πεδία.

Η ανάπτυξη των προγραμμάτων στηρίχτηκε κυρίως:

- ` **στην εμπειρία του Ε.Κ.Π.Α. από πιλοτικά προγράμματα**, τα οποία αποτέλεσαν το εφαλτήριο για τη δημιουργία των Προγραμμάτων εξ Αποστάσεως Συμπληρωματικής Εκπαίδευσης,
- ` **στη γνώση των καθηγητών του**, αλλά και καθηγητών άλλων Εκπαιδευτικών Ιδρυμάτων,
- ` **στην πρακτική εμπειρία ειδικευμένων επιστημόνων** διεθνούς κύρους,
- ` στην άρτια και σύγχρονη **υλικοτεχνική υποδομή του Ιδρύματος**.

Στη συνέχεια, σας παρουσιάζουμε αναλυτικά το πρόγραμμα σπουδών για το εκπαιδευτικό αντικείμενο **"Εκμάθηση Microsoft Office Excel και Access"**, τις προϋποθέσεις συμμετοχής σας σε αυτό, καθώς και όλες τις λεπτομέρειες που πιστεύουμε ότι είναι χρήσιμες, για να έχετε μια ολοκληρωμένη εικόνα του προγράμματος.

# 2. ΔΙΑΠΙΣΤΕΥΣΕΙΣ: ΠΙΣΤΟΠΟΙΗΣΗ Ε.ΚΕ.ΠΙΣ. – ΠΙΣΤΟΠΟΙΗΣΗ ΕΛΟΤ EN ISO 9001:2008

#### ` **Πιστοποίηση Ε.ΚΕ.ΠΙΣ.**

Το ΚΕΚ του Εθνικού και Καποδιστριακού Πανεπιστημίου Αθηνών είναι πιστοποιημένο (Κ.Π. 12151701) από τον επίσημο εθνικό φορέα για την ανάπτυξη, εφαρμογή και παρακολούθηση του Εθνικού Συστήματος Πιστοποίησης της Συνεχιζόμενης Επαγγελματικής Κατάρτισης στην Ελλάδα **(Ε.ΚΕ.ΠΙΣ.)**, από τον Οκτώβριο του 2001. Σε συνέχεια της πρώτης απόφασης πιστοποίησης, και σύμφωνα με τις προβλεπόμενες διαδικασίες σχετικά με την εφαρμογή του Συστήματος Παρακολούθησης και Αξιολόγησης, το ΚΕΚ λαμβάνει σε ετήσια βάση, Βεβαίωση Ανανέωσης Πιστοποίησης.

#### ` **Πιστοποίηση ΕΛΟΤ EN ISO 9001:2008**

Το Πρόγραμμα Συμπληρωματικής εξ Αποστάσεως Εκπαίδευσης (e-learning) του ΚΕΚ του ΕΚΠΑ, από τον Ιούλιο του 2008, και μετά από σχετική αξιολόγησή του από τον Ελληνικό Οργανισμό Τυποποίησης (ΕΛ.Ο.Τ.), διαθέτει Πιστοποίηση Διαχείρισης Συστήματος Ποιότητας, σύμφωνα με το πρότυπο ΕΛΟΤ EN ISO 9001:2008. Η συγκεκριμένη πιστοποίηση τεκμηριώνει με αντικειμενικό τρόπο την ικανότητα του Οργανισμού να παρέχει εκπαιδευτικά προγράμματα με συνέπεια, διασφαλίζοντας συγχρόνως, την ικανοποίηση των απαιτήσεων του καταρτιzόμενου. Παράλληλα, η εφαρμογή του συστήματος, μεριμνά για την τήρηση επιμέρους διεργασιών που εξασφαλίζουν τη διαρκή <mark>βελτίωσ</mark>ή του, καθώς και τη συμμόρφωσή του σύμφωνα με τις απαιτήσεις του τελικού αποδέκτη των παρεχομένων υπηρεσιών εκπαίδευσης.

# 3. ΚΡΙΤΗΡΙΑ ΕΠΙΛΟΓΗΣ ΥΠΟΨΗΦΙΩΝ

Οι εκπαιδευόμενοι που θα πραγματοποιήσουν εγγραφήστον τρέχοντα εκπαιδευτικό κύκλο θα έχουν τη δυνατότητα να παρακολουθήσουν το προγράμματα δωρεάν, εφόσον είναι αυτό που θα επιλέξουν από τα προγράμματα που παρέχονται δωρεάν.

# 4. ΤΟ ΠΙΣΤΟΠΟΙΗΤΙΚΟ ΕΠΙΜΟΡΦΩΣΗΣ

Η επιτυχής ολοκλήρωση των **δύο (2) μαθημάτων** που περιλαμβάνει το συγκεκριμένο πρόγραμμα, οδηγεί στη χορήγηση **Πιστοποιητικού Επιμόρφωσης** στο γνωστικό αντικείμενο **«Εκμάθηση Microsoft Office Excel και Access»**. Παρακάτω, παρουσιάζεται αναλυτικά ο τρόπος αξιολόγησης των εκπαιδευομένων.

## 5. ΧΡΟΝΙΚΗ ΔΙΑΡΚΕΙΑ

Η χρονική διάρκεια του Προγράμματος είναι **τρεις (3) μήνες**.

# 6. ΤΡΟΠΟΣ ΔΙΕΞΑΓΩΓΗΣ ΤΟΥ ΠΡΟΓΡΑΜΜΑΤΟΣ

Η διδασκαλία στα προγράμματα εξ αποστάσεως εκπαίδευσης του ΚΕΚ διεξάγεται μέσω του διαδικτύου, προσφέροντας στον εκπαιδευόμενο «αυτονομία», δηλαδή δυνατότητα μελέτης ανεξαρτήτως περιοριστικών παραγόντων, όπως η υποχρέωση της φυσικής του παρουσίας σε συγκεκριμένο χώρο και χρόνο.

Το εκπαιδευτικό υλικό του προγράμματος διατίθεται σταδιακά, ανά διδακτική ενότητα, μέσω ειδικά διαμορφωμένων ηλεκτρονικών τάξεων. Κατά την εξέλιξη κάθε μαθήματος αναρτώνται σε σχετικό link οι απαραίτητες για την ομαλή διεξαγωγή της εκπαιδευτικής διαδικασίας ανακοινώσεις, όπως:

` Το **Χρονοδιάγραμμα υποβολής των ασκήσεων** το οποίο περιλαμβάνει τις ημερομηνίες διάθεσης των ενοτήτων και τις προθεσμίες υποβολής των αντίστοιχων tests,

` Ο **Οδηγός Μελέτης** ανά Διδακτική Ενότητα που στοχεύει στην διευκόλυνση της οργάνωσης της μελέτης του εκπαιδευόμενου,

Ο εκπαιδευόμενος, αφού ολοκληρώσει τη μελέτη της εκάστοτε διδακτικής ενότητας, καλείται να υποβάλει ηλεκτρονικά, το αντίστοιχο τεστ. Τα τεστ περιλαμβάνουν ερωτήσεις αντιστοίχισης ορθών απαντήσεων, πολλαπλής επιλογής, αληθούς/ψευδούς δήλωσης.

Παράλληλα, παρέχεται **πλήρης εκπαιδευτική υποστήριξη** δεδομένου ότι ο εκπαιδευόμενος μπορεί να απευθύνεται ηλεκτρονικά (για το διάστημα που διαρκεί το εκάστοτε μάθημα) στον ορισμένο εκπαιδευτή του, μέσω ενσωματωμένου στην πλατφόρμα ηλεκτρονικού συστήματος επικοινωνίας, για την άμεση επίλυση αποριών σχετιζόμενων με τα μαθήματα και τις ασκήσεις αξιολόγησης.

Τέλος, το εκπαιδευτικό υλικό παρέχεται και σε ηλεκτρονική μορφή (e-book), προκειμένου να διευκολυνθούν οι εκπαιδευόμενοι σε περιπτώσεις που προτιμούν την έντυπη έκδοσή του.

4

# 7. ΕΠΙΣΤΗΜΟΝΙΚΟ ΓΡΑΦΕΙΟ ΥΠΟΣΤΗΡΙΞΗΣ (HELP DESK)

Μέσω του ενσωματωμένου στην εκπαιδευτική πλατφόρμα συστήματος επικοινωνίας, ο εκπαιδευόμενος έχει επίσης τη δυνατότητα να απευθυνθεί στην Διοικητική ή Τεχνική Υποστήριξη του προγράμματος, ανάλογα με τη φύση του ζητήματος που τον απασχολεί.

## 8. ΤΡΟΠΟΣ ΕΞΕΤΑΣΗΣ ΚΑΙ ΒΑΘΜΟΛΟΓΗΣΗΣ

Σε κάθε διδακτική ενότητα ο εκπαιδευόμενος θα πρέπει να επιλύει και να υποβάλλει ηλεκτρονικά το αντίστοιχο τεστ, τηρώντας το χρονοδιάγραμμα που έχει δοθεί από τον εκπαιδευτή του. Η βαθμολογία προηγούμενων διδακτικών ενοτήτων ανακοινώνεται στον εκπαιδευόμενο πριν την προθεσμία υποβολής του τεστ της επόμενης ενότητας. Η κλίμακα βαθμολογίας κυμαίνεται από 0 έως 100%.

Η χορήγηση του Πιστοποιητικού **Επιμόρφωσης** πραγματοποιείται, όταν ο εκπαιδευόμενος λάβει σε όλα τα μαθήματα βαθμό μεγαλύτερο ή ίσο του 50%. Σε περίπτωση που η συνολική βαθμολογία ενός ή περισσοτέρων μαθημάτων δεν ξεπερνά το 50%, ο εκπαιδευόμενος έχει τη δυνατότητα επανεξέτασης των μαθημάτων αυτών μετά την ολοκλήρωση της εκπαιδευτικής διαδικασίας του προγράμματος. Η βαθμολογία που θα συγκεντρώσει κατά τη διαδικασία επανεξέτασής του είναι και η οριστική για τα εν λόγω μαθήματα, με την προϋπόθεση ότι ξεπερνά εκείνη που συγκέντρωσε κατά την κανονική διάρκεια της εκπαιδευτικής διαδικασίας. Σε διαφορετική περίπτωση διατηρείται η αρχική βαθμολογία.

# 9. ΣΥΓΓΡΑΦΕΙΣ ΤΟΥ ΕΚΠΑΙΔΕΥΤΙΚΟΥ ΥΛΙΚΟΥ

Οι συγγραφείς του εκπαιδευτικού υλικού είναι μέλη ΔΕΠ του Εθνικού και Καποδιστριακού Πανεπιστημίου Αθηνών ή και ειδικοί εμπειρογνώμονες με ιδιαίτερη συγγραφική καταξίωση, οι οποίοι κατέχουν πολύ βασικό ρόλο στην υλοποίηση του προγράμματος. Συγγράφουν τα βασικά κείμενα και αναλαμβάνουν την επιστημονική ευθύνη για την μετατροπή του εκπαιδευτικού υλικού σε e-learning μορφή.

## 10. Ο ΑΚΑΔΗΜΑΪΚΟΣ ΥΠΕΥΘΥΝΟΣ

Ο**ΑκαδημαϊκόςΥπεύθυνος** τουΠρογράμματος είναι οΑναπληρωτής Καθηγητής του Εθνικού και Καποδιστριακού Πανεπιστημίου Αθηνών **Κώτσιος Στυλιανός**, ο οποίος έχει την ευθύνη για το σχεδιασμό, την υλοποίηση και την παρακολούθηση της ακαδημαϊκής διαδικασίας για το συγκεκριμένο πρόγραμμα.

## 11. ΠΩΣ ΔΙΑΜΟΡΦΩΝΕΤΑΙ Η ΎΛΗ ΤΟΥ ΠΡΟΓΡΑΜΜΑΤΟΣ

#### **ΜΑΘΗΜΑ - MICROSOFT OFFICE EXCEL 2007**

#### **Διδακτική Ενότητα 1. Εισαγωγή στο Excel**

Σκοπός μας στη διδακτικής ενότητα αυτή είναι η μελέτη των βασικών εννοιών των ηλεκτρονικών λογιστικών φύλλων. Η εφαρμογή που θα μελετήσουμε είναι το Microsoft Office Excel 2007, δηλαδή η πιο σύγχρονη και δημοφιλής εφαρμογή λογιστικών φύλλων.

Θα πλοηγηθούμε στο περιβάλλον εργασίας του Excel και τις διάφορες λειτουργίες του: την κορδέλα, τα εικονίδια, τα μενού και τα άλλα εργαλεία. Θα κατανοήσουμε τα στοιχεία που αποτελούν ένα φύλλο εργασίας του Excel και θα μάθουμε πώς αποθηκεύουμε την εργασία μας στον υπολογιστή, πώς την ανακτούμε και άλλες λειτουργίες.

#### **Διδακτική Ενότητα 2. Κελιά, Βασικές Πράξεις και Τύποι**

Σε αυτήν τη διδακτική ενότητα θα εμβαθύνουμε στο περιβάλλον του Excel, το χώρο εργασίας, τα κελιά, τις διευθύνσεις, τις περιοχές κελιών. Θα εισάγουμε αριθμητικά και άλλα δεδομένα στο φύλλο και θα μελετήσουμε ουσιώδεις λειτουργίες. Τέλος, θα αναφέρουμε τρόπους να εισάγουμε δεδομένα αυτόματα με τη συμπλήρωση σειρών αριθμών και κειμένου.

#### **Διδακτική Ενότητα 3. Υπολογισμοί με Συναρτήσεις και Επεξεργασία Δεδομένων**

Στόχος της διδακτικής ενότητας είναι η γνωριμία του χρήστη με τις υπολογιστικές δυνατότητες που αποτελούν τον πυρήνα λειτουργίας των λογιστικών φύλλων. Μετά από μία σύντομη αναφορά σε θέματα σχεδίασης και μορφοποίησης του φύλλου, θα μελετήσουμε πώς αλληλεπιδρούν τα κελιά μεταξύ τους και πώς μπορούμε να χρησιμοποιήσουμε απλούς μαθηματικούς τύπους αλλά και ειδικές συναρτήσεις για την πραγματοποίηση κάθε είδους υπολογισμών.

#### **Διδακτική Ενότητα 4. Γραφήματα, Σχεδίαση και Εκτύπωση**

Σε αυτήν τη διδακτική ενότητα θα ασχοληθούμε με τα γραφικά και τη σελιδοποίηση. Ως πρόγραμμα ανάλυσης αριθμητικών δεδομένων, το Excel δεν θα μπορούσε να μην διαθέτει ισχυρές δυνατότητες οπτικοποίησης αυτών σε διαγράμματα και γραφήματα (ράβδους, πίτες, ιστογράμματα και άλλα), αλλά και λειτουργίες σχεδίασης αντικειμένων και εικόνων που καλύπτουν κάθε ανάγκη. Θα μελετήσουμε επίσης τρόπους για τη διαμόρφωση του φύλλου μας και την εκτύπωσή του.

#### **Διδακτική Ενότητα 5. Εφαρμογές**

Στη συγκεκριμένη ενότητα θα κάνουμε μία επανάληψη της διδαχθείσας ύλης μέσα από εφαρμογές. Θα αναπτύξουμε τρία παραδείγματα σε ισάριθμες υποενότητες δείχνοντας βήμα – βήμα το σκεπτικό μας και τις τεχνικές που χρησιμοποιούμε προσεγγίζοντας θέματα παρμένα από τα προσωπικά μας οικονομικά, την διαχείριση κοινών πόρων και άλλους τομείς.

#### **ΜΑΘΗΜΑ - MICROSOFT ACCESS 2010**

#### **Διδακτική Ενότητα 1: Εισαγωγή στην Access**

Σκοπός της διδακτικής ενότητας είναι η μελέτη ορισμένων βασικών εννοιών των βάσεων δεδομένων γενικά και της Microsoft Access 2010 ειδικότερα. Στην ενότητα αυτή, θα εξερευνήσουμε το περιβάλλον εργασίας της Access και θα γνωρίσουμε τα αντικείμενα που μπορούν να απαρτίζουν μια βάση και την χρησιμότητά τους. Τέλος, θα μάθουμε πώς δημιουργούμε, ανοίγουμε και αποθηκεύουμε αρχεία στην Access.

#### **Διδακτική Ενότητα 2: Μοντελοποίηση και Εισαγωγή Δεδομένων**

Σκοπός της διδακτικής ενότητας είναι η μελέτη του μοντέλου δεδομένων και της λειτουργίας μιας βάσης Access. Θα αναφερθούμε σε θέματα που άπτονται του σχεδιασμού, της ανάλυσης και της δόμησης μιας βάσης. Θα ξεκινήσουμε από στοιχειώδεις έννοιες όπως τα αντικείμενα της Access και θα συνεχίσουμε με την μοντελοποίηση σχέσεων, τον σχεδιασμό πινάκων και τους τύπους δεδομένων που υποστηρίζονται.

#### **Διδακτική Ενότητα 3: Εργασία με δεδομένα: Φόρμες και Ερωτήματα**

Σκοπός της διδακτικής ενότητας είναι αφενός να ολοκληρώσουμε την μελέτη μας πάνω στο σχεδιασμό της βάσης Access, δημιουργώντας πίνακες και σχέσεις, και αφετέρου να εισάγουμε δύο νέα αντικείμενα, τα ερωτήματα και τις φόρμες, να μελετήσουμε τη χρησιμότητά τους και να δούμε ορισμένες πρακτικές εφαρμογές και παραδείγματα.

#### **Διδακτική Ενότητα 4: Παρουσίαση Πληροφοριών και Εκτύπωση**

Σκοπός της διδακτικής ενότητας είναι η ολοκλήρωση της μελέτης του λειτουργικού μέρους της Microsoft Access με την μελέτη του τελευταίου βασικού αντικειμένου, που είναι οι εκθέσεις. Θα μάθουμε πώς συσχετίζουμε τις εκθέσεις με άλλα αντικείμενα και πως σχεδιάζουμε την δομή τους με ομαδοποιήσεις αντικειμένων και διάφορες μορφοποιήσεις. Τέλος, θα προετοιμάσουμε την έκθεσή μας για εκτύπωση.

#### **Διδακτική Ενότητα 5: Εφαρμογή**

Στην διδακτική ενότητα αυτή θα παρουσιάσουμε μια εφαρμογή επανάληψης για την Access 2010. Η μελέτη περίπτωσής μας θα αφορά την βάση δεδομένων «Επαφές», δηλαδή ενός καταλόγου επαγγελματικών επαφών (contacts). Θα καλύψουμε εποπτικά την υπάρχουσα ύλη του μαθήματος, αναφέροντας και ορισμένα επιπλέον στοιχεία για τον σχεδιασμό της βάσης, τους πίνακες, τα ερωτήματα, τις φόρμες και τις εκθέσεις.

# 12. ΥΠΟΔΕΙΓΜΑ ΧΟΡΗΓΟΥΜΕΝΟΥ ΠΙΣΤΟΠΟΙΗΤΙΚΟΥ

ΕΘΝΙΚΟ ΚΑΙ ΚΑΠΟΔΙΣΤΡΙΑΚΟ ΠΑΝΕΠΙΣΤΗΜΙΟ ΑΘΗΝΩΝ ΚΕΝΤΡΟ ΣΥΝΕΧΙΖΟΜΕΝΗΣ ΕΚΠΑΙΔΕΥΣΗΣ ΚΑΙ ΕΠΙΜΟΡΦΩΣΗΣ ΠΙΣΤΟΠΟΙΗΤΙΚΟ ΕΠΙΜΟΡΦΩΣΗΣ  $O/H...$ Παρακολούθησε επιτυχώς το Εκπαιδευτικό Αντικείμενο με τίτλο: «**Εκμάθηση Microsoft Office Excel και Access**»and market που οργανώθηκε στο Κέντρο Επαγγελματικής Κατάρτισης του Εθνικού και Καποδιστριακού Πανεπιστημίου Αθηνών, στο πλαίσιο του Προγράμματος Συμπληρωματικής Εκπαδευσης με τη χρήση Καινοτόμων Μεθόδων εξ Αποστάσεως Εκπαίδευσης Ο Διευθυντής του Κ.Ε.Κ. Ο Ακαδημαϊκός Υπεύθυνος του Προγράμματος